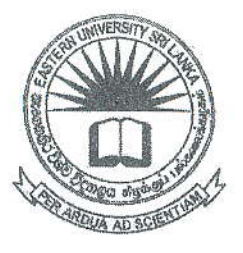

## கிழக்குப் பல்கலைக்கழகம், இலங்கை

## முதலாம் வருடப் பரீட்சை கலை கலாச்சாரப் பீடம் - 2014/2015

இரண்டாம் அரையாண்டு (மார்ச் /ஏப்ரல், 2017)

**AIT 1222 – Introduction to Computing II** 

எழுத்து மூலப்பரீட்சை (Theory)

எல்லா வினாக்களுக்கும் விடையளிக்கவும்

நேரம்: 1 மணித்தியாலம்

## 01)

- சீர்மை வள இடப்படுத்தி பற்றி சிறுகுறிப்பு வரைக? 1.
- பின்வரும் சீர்மை வள இடப்படுத்தியிள் உள்ள பகுதிகளை இனங்காணக.  $2.$

## https://www.esn.ac.lk/CICT/index.html

- இணைய செம்மை நடப்பொழுங்கு (IP Address) முகவரி என்பதன் மூலம் நீர்  $3.$ விளங்குவது யாது?
- ஆள்கள முகவரி பற்றி சிறு குறிப்பு வரைக. 4.
- ஆள்களப் பெயர் சேவையகம் எவ்வாறு தொழிற்படுகின்றது என்பதனை 5. உதாரணம் மூலம் விளக்குக.
- கீழே தரப்பட்டுள்ள சீர்மை இடப்படுத்திகளில் உள்ள 6. ஆள்கள மற்றும் மேல்மட்ட ஆள்கள முகவரிகளை பெயரிடுக
	- a. http://www.facebook.com
	- b. http://www.esn.ac.lk/CICT/index.html
	- c. http://www.edupub.gov.lk
	- d. http://www.unicef.org/index.html
	- e. http://www.yahoo.co.in
- பினவரும் செம்மை நடப்பு வழக்குகளின் விரிவாக்கம் 7. மற்றும் அதன் பயன்பாடுகளை தருக.
	- **HTTPS** a.
	- TCP/IP b.
	- SMTP-C.
	- **FTP** d.
	- **ICMP**  $e.$
- $Q2)$ 
	- இணையத்தினூடாக நாம் பெற்றுக்கொள்ளும் சேவைகள் ஐந்தினை தருக. 1.
	- மேலே நீர் குறிப்பிட்ட சேவைகளில் ஏதேனும் மூன்றினை பற்றி சிறுகுறிப்பு  $2.$ வரைக.
	- மின்னஞ்சல் கணக்கு ஒன்றிலுள்ள மின்னஞ்சல்கள் எவ்வாறு வகைப்படுத்த  $3.$ பட்டிருக்கும் என்பதனை விளக்குக.
	- காணொளி கருத்தரங்கின் நன்மைகள் மற்றும் தீமைகள் மூன்றினை தருக. 4.
	- முகில் கணணியின் பிரதான மூன்று சேவைகளையும் பற்றி சிறு குறிப்பு 5. வரைக.
	- தகவல் மற்றும் தொடர்பாடல் தொழிநுட்பத்தை பயன்படுத்தும் போது 6. ஏற்படும் தர்க்கப் பாதுகாப்பு பிரச்சனைகள் என்பதன் மூலம் நீர் விளங்குவது யாது ?
	- தீங்கு பயக்கும் மென்பொருள்கள் மூலம் ஏற்படும் சேதங்களை 7. y. பட்டியலிடுக.